# **Auftrag zur Löschung von Bewertungen**

Bitte Auftrag und Auftragsbedingungen vollständig ausgefüllt und unterschrieben senden an: E-Mail **[info@hechler.legal](mailto:info@hechler.legal)** oder **Fax 07171 / 79 800 99** 1)

#### **Daten des Auftraggebers:**

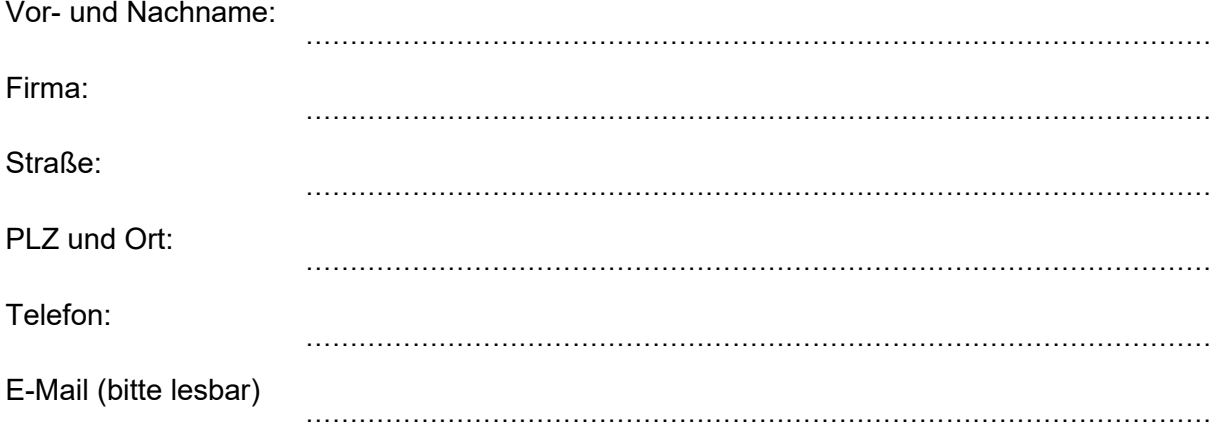

### **Auf folgendem Portal sollen folgende Bewertungen beanstandet werden:** 2)

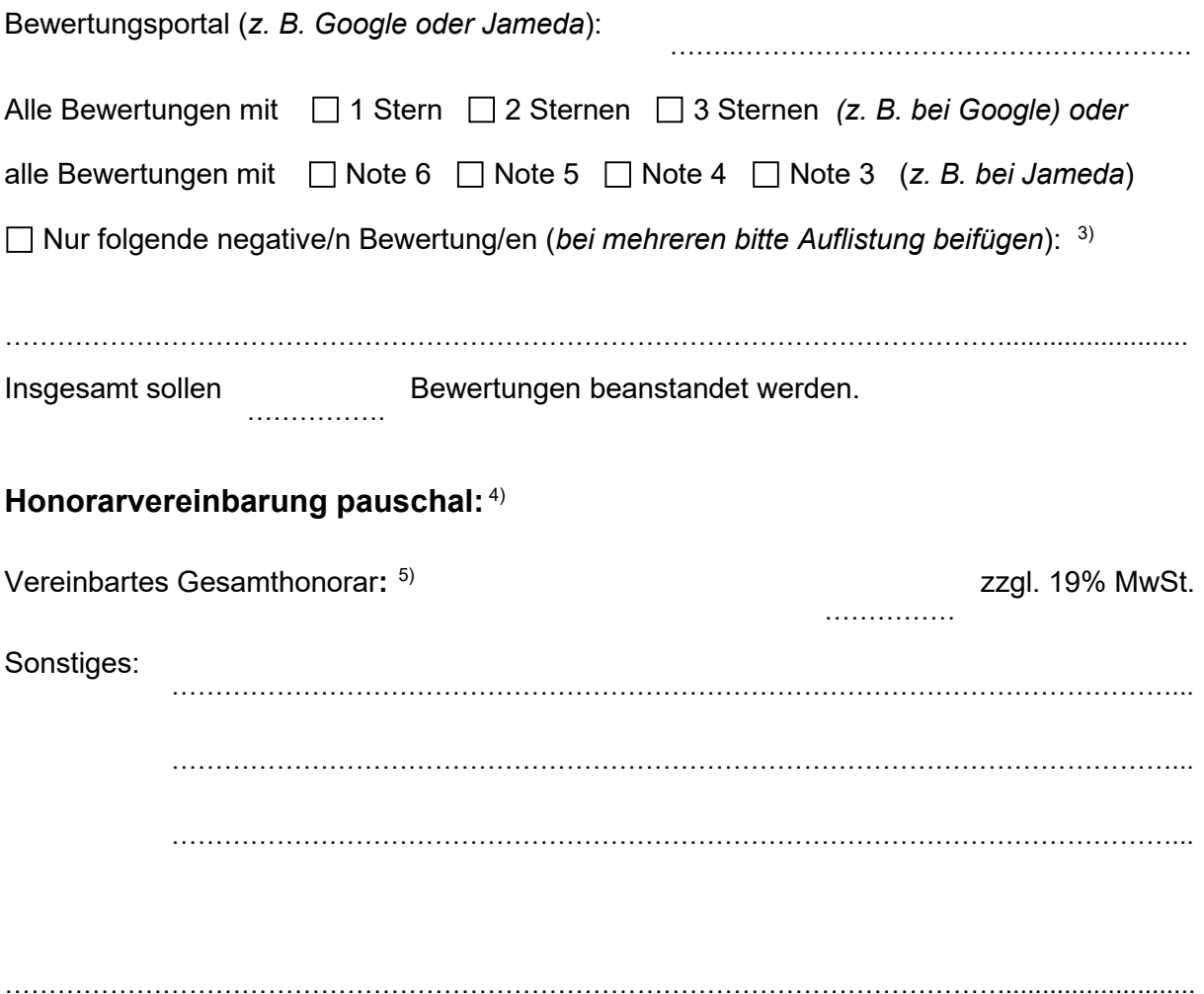

Datum und Unterschrift des Auftraggebers

## **Auftragsbedingungen und Hinweise**

**1)** Sie können diese Unterlagen per Fax oder E-Mail übersenden. Wir benötigen keine Originale.

Unvollständig oder unklar ausgefüllte Aufträge (insbesondere fehlende oder ungenaue Angaben zum Honorar, Auftraggeber oder zu den Bewertungen) verzögern den Auftrag.

Für **Neukunden**: Bitte mailen/faxen Sie uns diese 3 Seiten vollständig ausgefüllt und unterschrieben zu.

Für **Stammkunden**: Beauftragen Sie uns gerne einfach per E-Mail ohne Auftragsformular. Achten Sie bitte darauf, dass alle Eckdaten (Bewertungen und Honorar) eindeutig enthalten sind.

Der Auftragseingang wird sofort bestätigt. Sollten Sie nach Beauftragung keine Rückmeldung erhalten, kontaktieren Sie uns sofort. Eventuell kam Ihr Auftrag wegen eines technischen Problems nicht an.

**2)** Tragen Sie bitte das (Bewertungs-) Portal ein, auf dem sich die Bewertungen befinden, z. B. Google, Jameda oder Kununu. Bitte übersenden Sie für jedes Portal einen gesonderten Auftrag.

**3)** Wenn Sie nicht alle negativen Bewertungen löschen lassen wollen, müssen Sie uns genau mitteilen, welche Bewertung/en Sie löschen lassen wollen. Nennen Sie uns z. B. Namen des Bewerters oder das Datum der Bewertung.

Am besten schicken Sie uns eine Auflistung der zu löschenden Bewertungen oder Screenshots per E-Mail.

Stellen Sie sicher, dass wir anhand des Auftragsformulars samt Anlagen die zu löschenden Bewertungen (und das Portal) eindeutig identifizieren können.

**4) Pauschalhonorar**: Ohne ein korrekt eingetragenes Honorar ist keine Bearbeitung möglich.

Beachten Sie: Unser Anwaltshonorar ist nicht erfolgsabhängig, weil dies illegal wäre.

**5)** Tragen Sie hier das gesamte (Ersatz-) Honorar für den gesamten Auftrag ein (nicht das Honorar pro Bewertung).

#### **6) Rechtsschutzversicherung (RSV):**

Wenn Sie eine gewerbliche Rechtsschutzversicherung haben, bezahlt diese nur, wenn bereits ein Rechtsschutzfall vorliegt.

Wenn Sie die Angelegenheit über eine Rechtsschutzversicherung abrechen wollen, kontaktieren Sie uns erneut, hierzu gibt es ein anderes Auftragsformular.

…………………………………………… Datum

……………………………………………………... Unterschrift des Auftraggebers